#### aludu cisco.

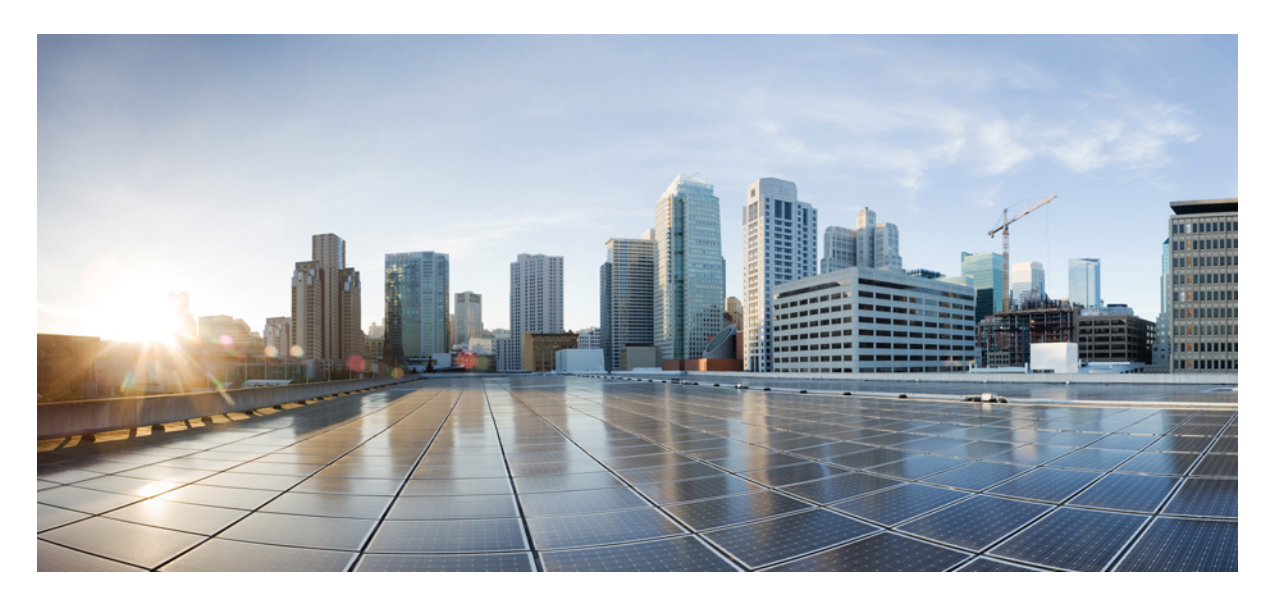

### **Release Notes for Cisco NCS 5000 Series Routers, IOS XR Release 7.3.2**

**Network [Convergence](#page-1-0) System 5000 Series Routers 2** Release 7.3.2 [Package](#page-1-1) **2** What's New in Cisco IOS XR [Release](#page-2-0) **3** [Caveats](#page-4-0) **5** Supported Packages and System [Requirements](#page-4-1) **5** Other [Important](#page-4-2) Notes **5** Related [Documentation](#page-5-0) **6**

<span id="page-1-0"></span>**Revised: October 20, 2021**

# **Network Convergence System 5000 Series Routers**

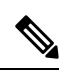

Explore the [Content](https://content.cisco.com/) Hub, the all new portal that offers an enhanced product documentation experience. **Note**

- Use faceted search to locate content that is most relevant to you.
- Create customized PDFs for ready reference.
- Benefit from context-based recommendations.

Get started with the Content Hub at [content.cisco.com](https://content.cisco.com/) to craft a personalized documentation experience.

Do provide feedback about your experience with the Content Hub.

## <span id="page-1-1"></span>**Release 7.3.2 Package**

#### **Table 1: Release 7.3.2 Packages for Cisco NCS 5000 Series Router**

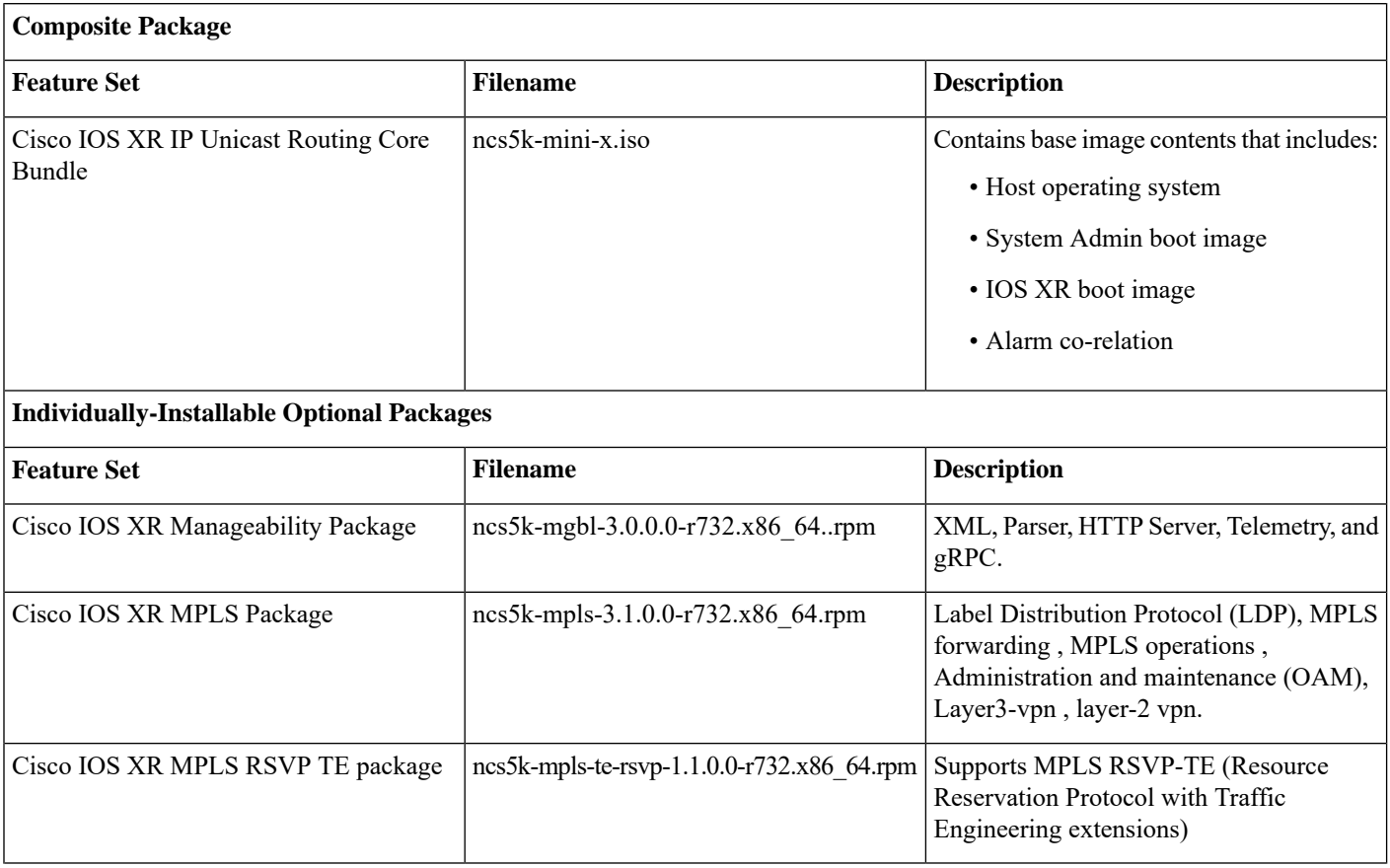

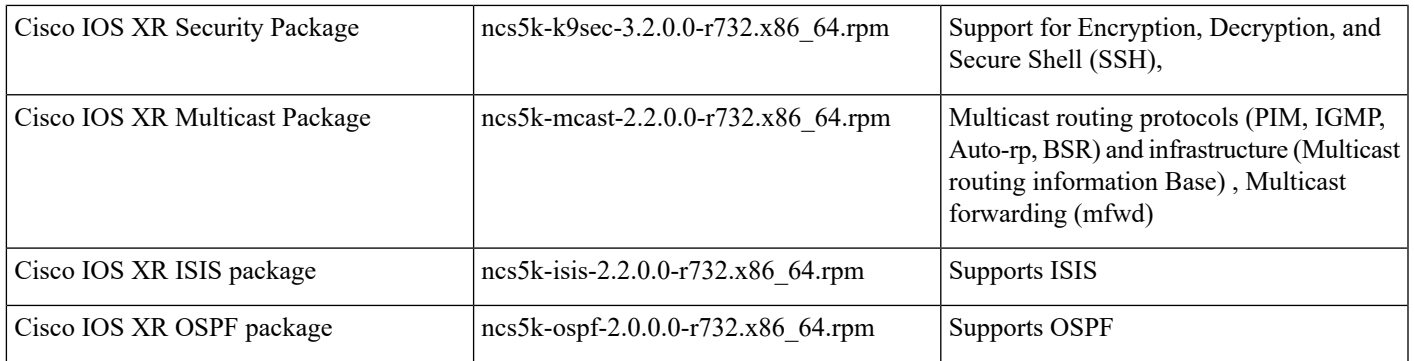

## <span id="page-2-0"></span>**What's New in Cisco IOS XR Release**

Cisco is continuously enhancing the product with every release and this section covers a brief description of key features and enhancements. It also includes links to detailed documentation, where available.

#### **Software Introduced and Enhanced**

To learn about features introduced in other Cisco IOS XR releases, select the release from the [What's](https://www.cisco.com/c/en/us/td/docs/iosxr/ncs-5000-series-routers.html) new page.

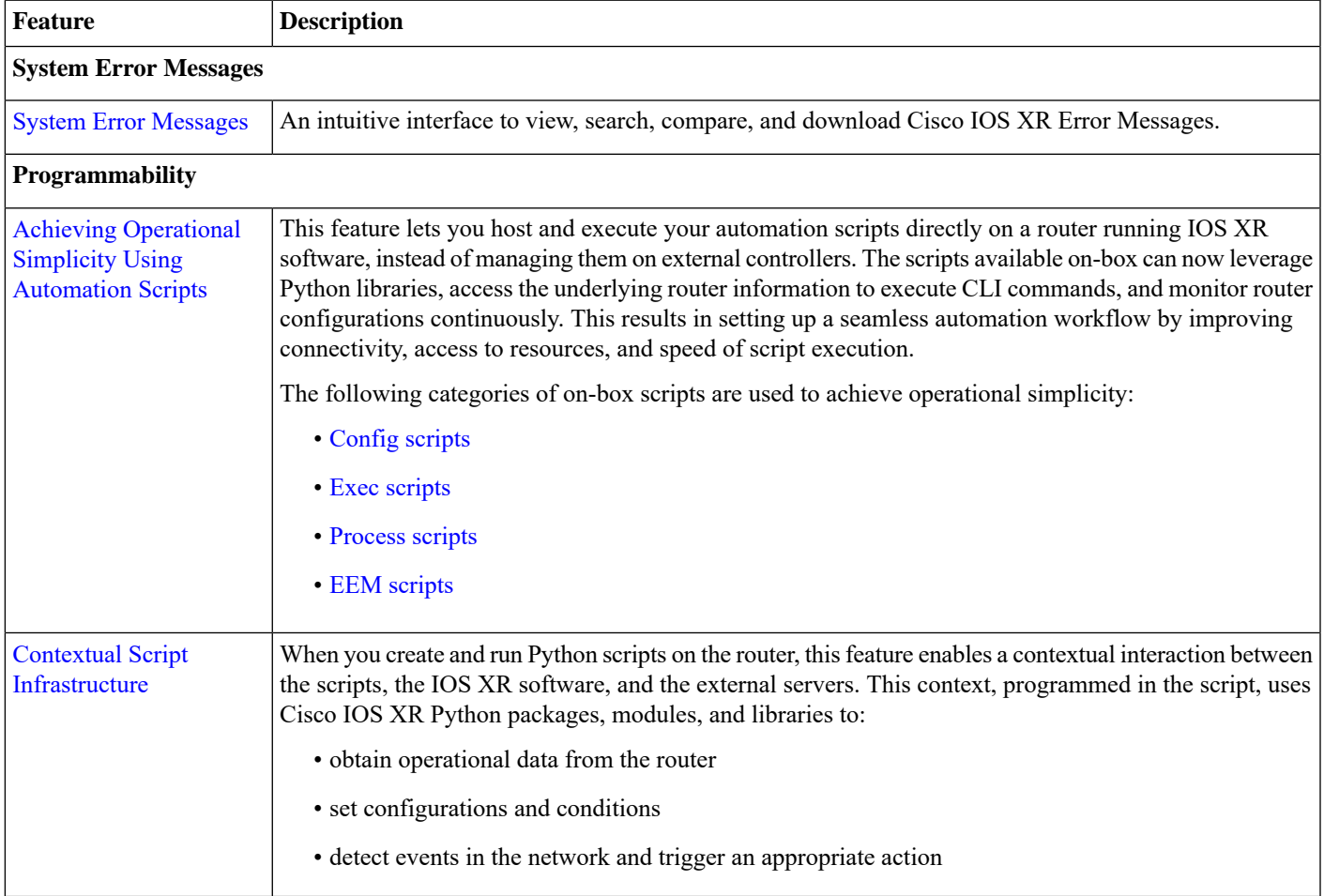

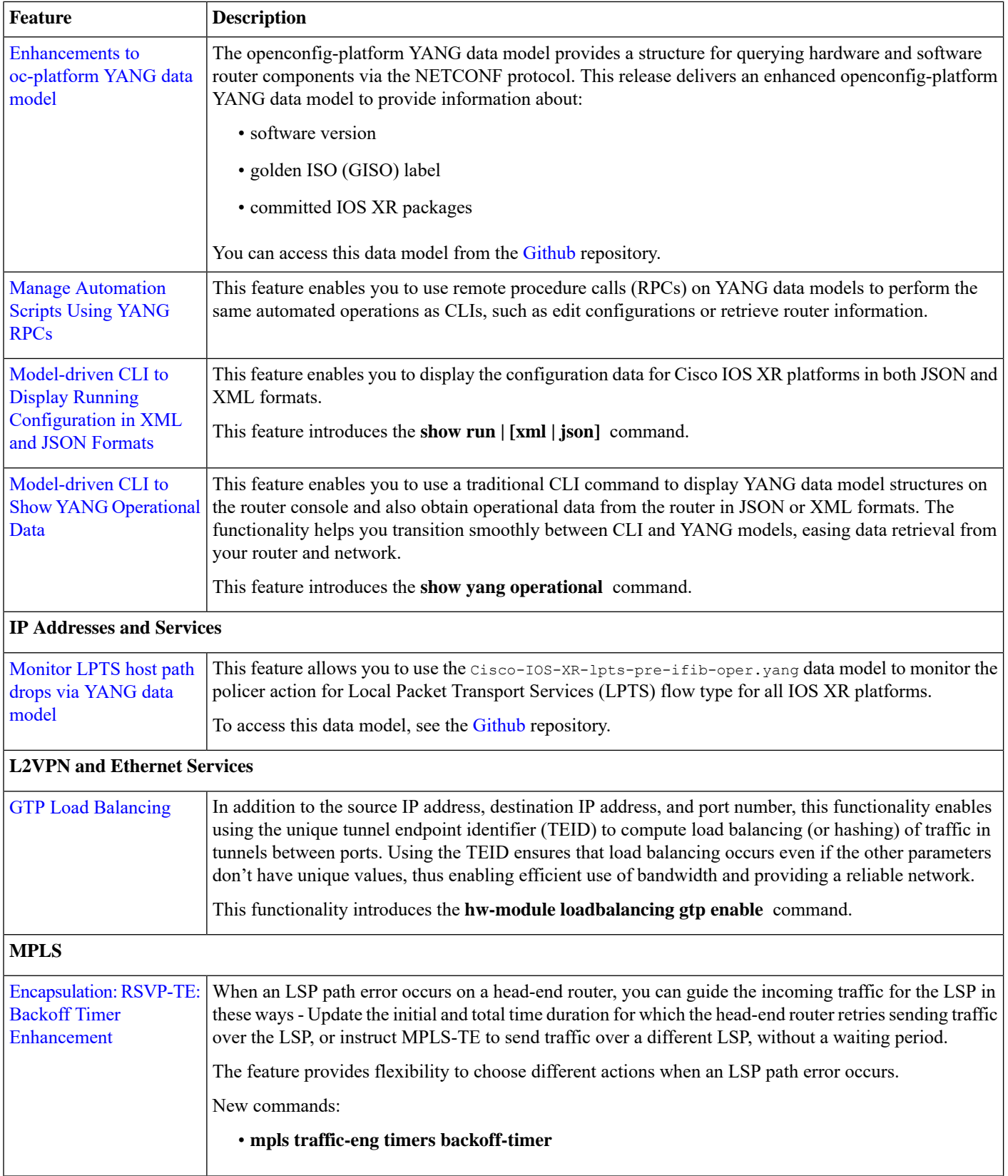

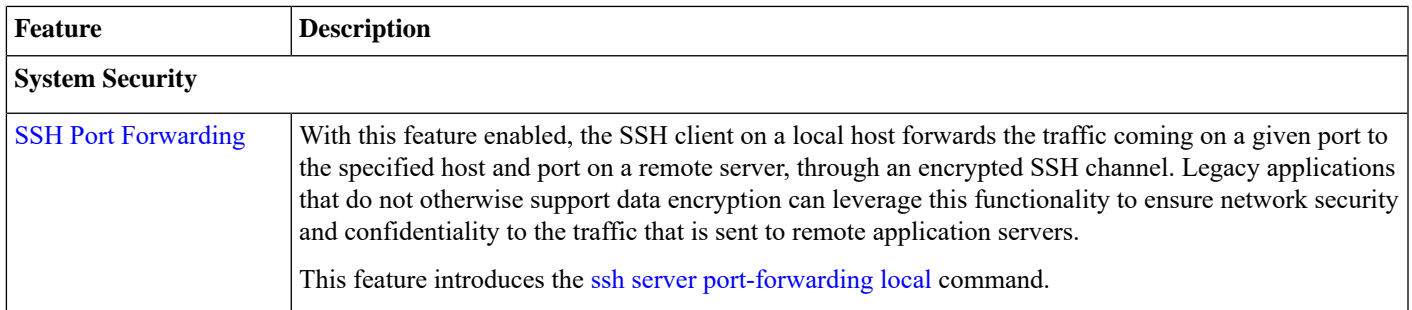

## <span id="page-4-0"></span>**Caveats**

These caveats are applicable for Cisco IOS XR Software:

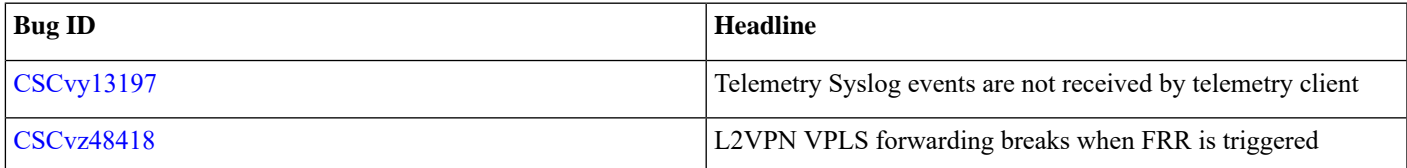

## <span id="page-4-1"></span>**Supported Packages and System Requirements**

#### **Supported Hardware**

For a complete list of supported optics, hardware and ordering information for NCS 5001 and NCS 5002 series router, see the *[Cisco](http://www.cisco.com/c/en/us/products/collateral/routers/network-convergence-system-5000-series/datasheet-c78-736153.html) NCS 5000 [Series](http://www.cisco.com/c/en/us/products/collateral/routers/network-convergence-system-5000-series/datasheet-c78-736153.html) Data Sheet*

<span id="page-4-2"></span>For a complete list of supported optics, hardware and ordering information for NCS 5011 router, see the *Cisco NCS 5011 [Series](http://www.cisco.com/c/en/us/products/collateral/routers/network-convergence-system-5000-series/datasheet-c78-736546.html) Data [Sheet](http://www.cisco.com/c/en/us/products/collateral/routers/network-convergence-system-5000-series/datasheet-c78-736546.html)*

To install the Cisco NCS 5000 series routers, see *Hardware [Installation](http://www.cisco.com/c/en/us/td/docs/iosxr/ncs5000/hardware-install/b-ncs5000-hardware-installation-guide-60x.html) Guide for Cisco NCS 5000 Series Routers*.

## **Other Important Notes**

#### **Upgrading Cisco IOS XR Software**

Cisco IOS XR Software isinstalled and activated from modular packages, allowing specific features orsoftware patchesto be installed, upgraded, or downgraded without affecting unrelated processes. Software packages can be upgraded or downgraded on all supported card types, or on a single card (node).

Before starting the software upgrade, use the **show installhealth**command in the admin mode. This command validatesif the statuses of all relevant parameters of the system are ready for the software upgrade without interrupting the system.

. . .

If you use a TAR package to upgrade from a Cisco IOS XR release prior to 7.x, the output of the **show installhealth**command in admin mode displays the following error messages: **Note**

sysadmin-vm:0\_RSP0# **show install health**

```
ERROR /install_repo/gl/xr -rw-r--r--. 1 8413 floppy 3230320 Mar 14 05:45 <platform>-isis-2.2.0.0-r702.x86_64
ERROR /install_repo/gl/xr -rwxr-x---. 1 8413 165 1485781 Mar 14 06:02 <platform>-k9sec-3.1.0.0-r702.x86_64
ERROR /install_repo/gl/xr -rw-r--r--. 1 8413 floppy 345144 Mar 14 05:45 <platform>-li-1.0.0.0-r702.x86 64
```
You can ignore these messages and proceed with the installation operation.

#### **Production Software Maintenance Updates (SMUs)**

A production SMU is a SMU that is formally requested, developed, tested, and released. Production SMUs are intended for use in a live network environment and are formally supported by the Cisco TAC and the relevant development teams. Software bugs identified through software recommendations or Bug Search Tools are not a basis for production SMU requests.

For information on production SMU types, refer the [Production](https://www.cisco.com/c/en/us/support/docs/ios-nx-os-software/ios-xr-software/116332-maintain-ios-xr-smu-00.html#anc9) SMU Types section of the *IOS XR Software Maintenance Updates (SMUs)* guide.

#### **Cisco IOS XR Error messages**

To view, search, compare, and download Cisco IOS XR Error Messages, refer to the Cisco IOS XR Error [messages](https://cfnng.cisco.com/error-messages) tool.

#### **Cisco IOS XR MIBs**

<span id="page-5-0"></span>To determine the MIBs supported by platform and release, refer to the Cisco IOS XR [MIBs](https://cfnng.cisco.com/mibs) tool.

## **Related Documentation**

The most current Cisco router documentation is located at the following URL:

<https://www.cisco.com/c/en/us/td/docs/iosxr/ncs-5000-series-routers.html>

© 2021 Cisco Systems, Inc. All rights reserved.

aludu CISCO.

Cisco Systems, Inc. San Jose, CA 95134-1706 USA

**Americas Headquarters Asia Pacific Headquarters Europe Headquarters** CiscoSystems(USA)Pte.Ltd. Singapore

CiscoSystemsInternationalBV Amsterdam,TheNetherlands

Cisco has more than 200 offices worldwide. Addresses, phone numbers, and fax numbers are listed on the Cisco Website at www.cisco.com/go/offices.